## **Les sites Internet dynamiques**

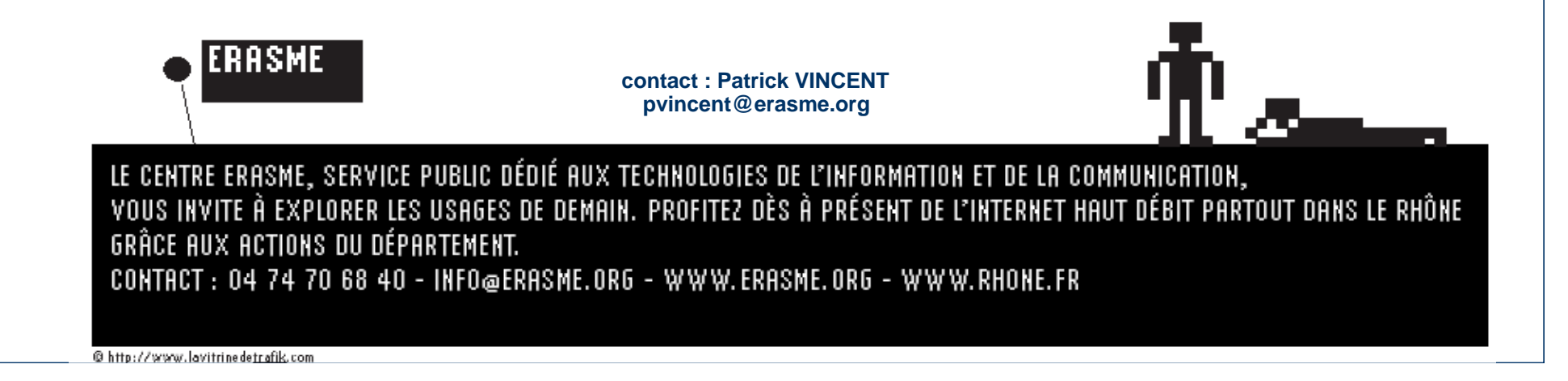

# **Qu'est-ce qu'un site Web ?**

 $\bullet$  ensemble de pages multimédia (texte, images, son, vidéo, …) organisées autour d'une page d'accueil et liées entre elles par des liens hypertextes

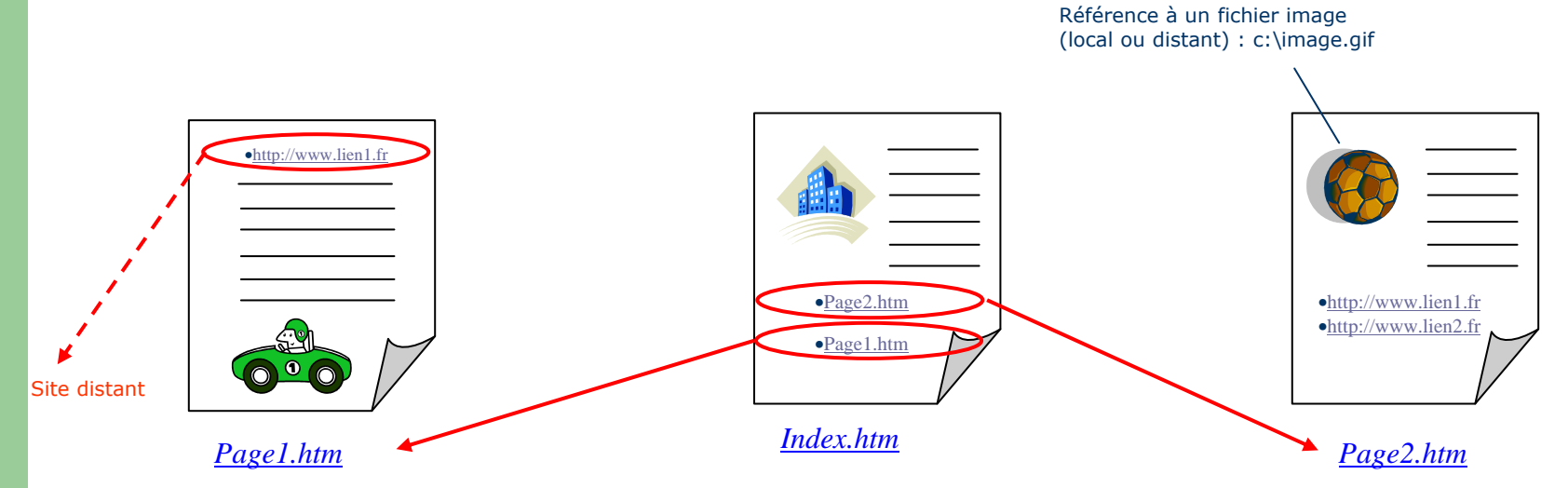

# **Qu'est-ce qu'un site Web ?**

 $\bullet$  un ensemble de fichiers texte à la norme HTML qui référencent et organisent des données (locales ou distantes) en utilisant des balises de formatage.

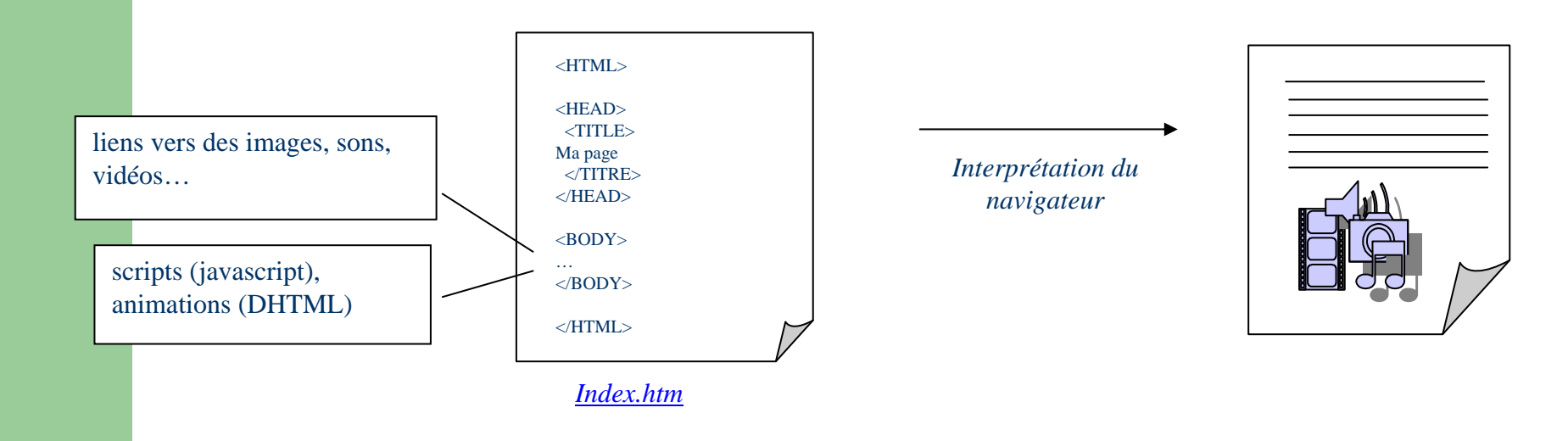

# **Qu'est-ce qu'un site Web ?**

- l'ensemble des fichiers nécessaires à l'affichage des pages Web<br>sont stockés sur un ou des ordinateurs connecté(s) en sont stockés sur un ou des ordinateurs connecté(s) en permanence à l'Internet.
- $\bullet$  le contenu des pages est transféré via le protocole HTTP, reçu, interprété et affiché par le navigateur de l'ordinateur client.

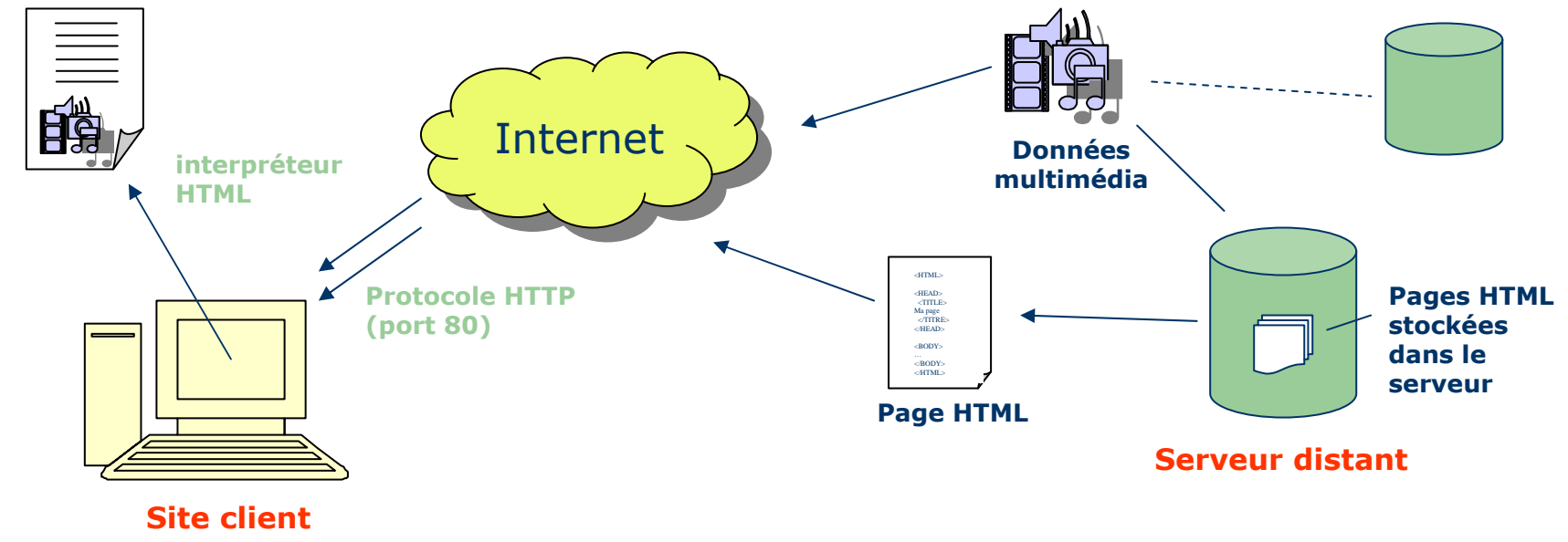

# **Editer une page Web**

- Pour créer un site Internet il est nécessaire de créer des fichiers HTML.
- $\bullet$  Il existe deux façons de créer ce type de fichier:
	- Editer le fichier HTML « <sup>à</sup> la main »
		- taper du code HTML dans un fichier texte à l'aide d'un éditeur de texte
		- **•** solution fastidieuse
		- meilleure façon d'apprendre à faire un site, de comprendre comment celui-ci fonctionne et d'avoir un code propre et optimisé. celui-ci fonctionne et d'avoir un code propre et optimisé.
	- **Utiliser un éditeur HTML WYSIWYG** (*What You See Is What You*<br>Get = Ce que yous yovez est ce que yous obtenez). Get <sup>=</sup>Ce que vous voyez est ce que vous obtenez).
		- logiciel permettant de créer des pages web visuellement en plaçant des objets et des contrôles (comme sous Word par exemple)
		- le logiciel se charge de créer le code HTML
		- solution pratique pour créer de petites pages peu compliquées
		- limité lorsqu'il s'agit de faire des agencements compliqués

# **Présentation de l'HTML**

- Le HTML ("HyperText Markup Language") est une norme<br>Auji formalise l'écriture d'un document avec des balises de qui formalise l'écriture d'un document avec des balises de formatage indiquant la façon dont doit être présenté le<br>document et les liens qu'il établit avec d'autres document et les liens qu'il établit avec d'autres documents.
- Le HTML n'est pas un langage de programmation, c'est un simple **fichier texte** contenant des balises permettant de mettre en forme le texte, les images ...
- Une **balise** est une commande (un nom) encadrée par le caractère inférieur (<) et le caractère supérieur (>) par exemple "<H1>".

# **Comment utiliser les marqueurs ?**

- Les balises peuvent être uniques : par exemple <br> qui signifie un retour à la ligne.
- Les balises peuvent aller par paire pour agir sur le texte qu'ils encadrent (le marqueur de fin est alors précédéd'un /) :

<marqueur> Votre texte formatté </marqueur>

par exemple le marqueur <b> qui met un texte en gras: <b> Ce texte est en gras </b>

# **La page HTML minimum**

- $\bullet$  Une page HTML est un fichier texte commençant par <HTML> et finissant par </HTML>.
- $\bullet$  Il contient un en-tête décrivant le titre de la page, puis un corps dans lequel on place le contenu de la page.
	- L'en-tête est délimité par les balises <HEAD> et </HEAD>
	- –Le corps est délimité par les balises <BODY> et </BODY>

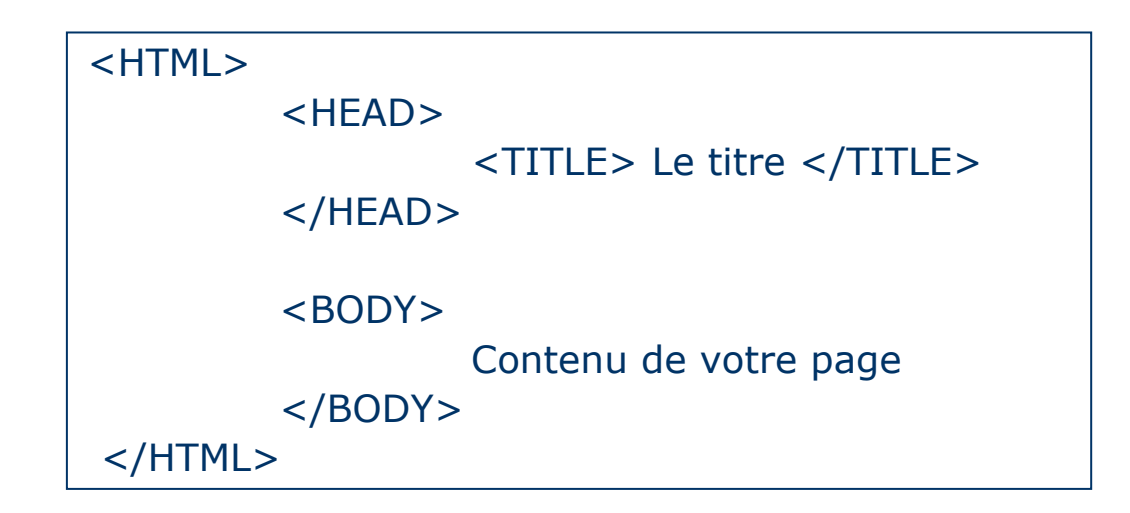

# TP1 : Editer et afficher des pages HTML simples

### Voir document joint

# **Compléments HTML4.0**

- **Insertion de tableaux, frames, formulaires.**
- Scripts Javascript, DHTML pour intégrer des animations, des pop-up et communiquer avec l'utilisateur (exemples).
- Pour en savoir plus :
	- <u>http://www.commentcamarche.net/</u>
	- <u>http://www.allhtml.com/</u>
	- <u>http://www.dynamicdrive.com/</u>

## **Mettre en ligne son site**

- Pour créer un site Internet il n'est pas nécessaire d'être connecté <sup>à</sup> Internet (conception des fichiers HTML et des images).
- Lorsque le site Web est prêt à être vu par des visiteurs, il faut le mettre en ligne, c'est-à-dire copier les fichiers de votre ordinateur sur le serveur.
	- se connecter à Internet
	- envoyer les pages sur un serveur à l'aide d'un client FTP (un logiciel de transfert de fichiers).

## **Le serveur Web**

- $\bullet$  Il « sert » des pages Web aux ordinateurs clients (protocole HTTP).
	- Le client émet une requête vers le serveur grâce à son adresse et le <u>port</u> qui désigne un service particulier.<br>Le serveur ressit le demande et répend à l'aide de l'adresse de la mashine sliente et ser pert.
	- –Le serveur reçoit la demande et répond à l'aide de l'adresse de la machine cliente et son port.
- $\bullet$  Il peut recevoir et stocker des fichiers de la part d'un ordinateur autorisé (protocole FTP).

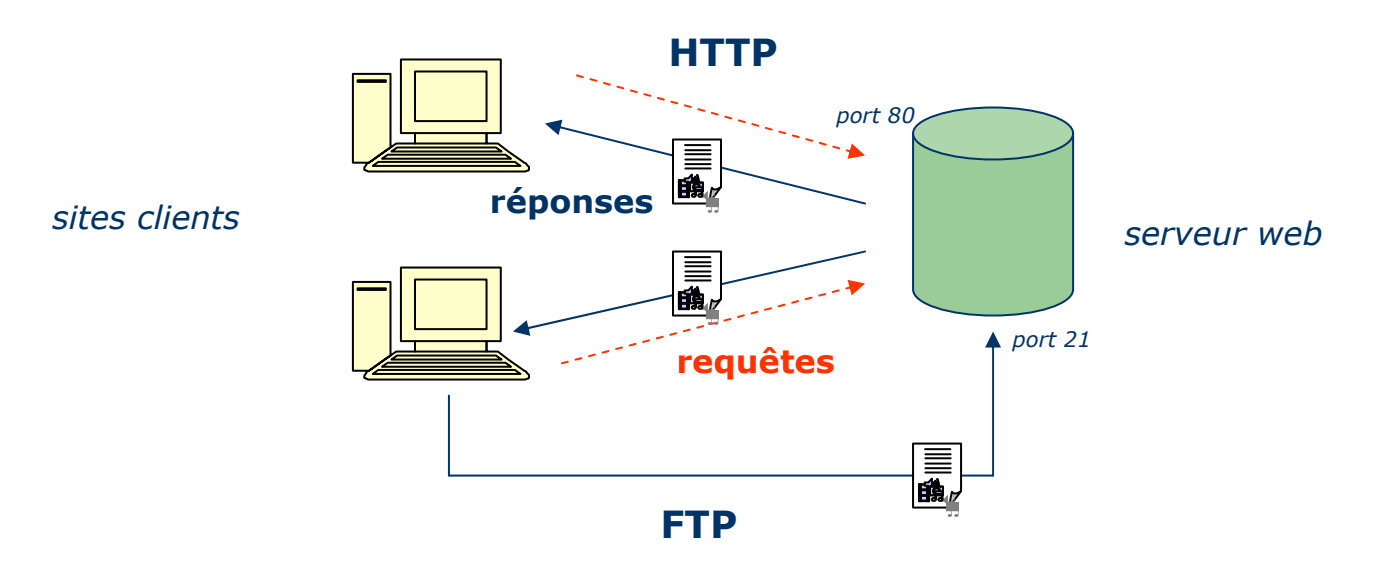

# **L'hébergement de sites web**

Hébergeur : société mettant à votre disposition un serveur web connecté en permanence à internet.

### **- les hébergeurs gratuits**

- prêtent gratuitement un espace disque sur un serveur pour créer vos pages web.
- gagnent de l'argent avec un espace publicitaire sur votre site ou grâce au trafic sur leur propre site.

#### - les hébergeurs professionnels

- garantissent un service de qualité (bande passante) et une sécurité accrue (sécurité des données et assurance d'un nombre de pannes réduit).
- indispensable dans le cas d'un site à trafic important<br>(plus de 1000 visiteurs par jour) (plus de 1000 visiteurs par jour)
- permet l'achat d'un nom de domaine

### **Le client FTP**

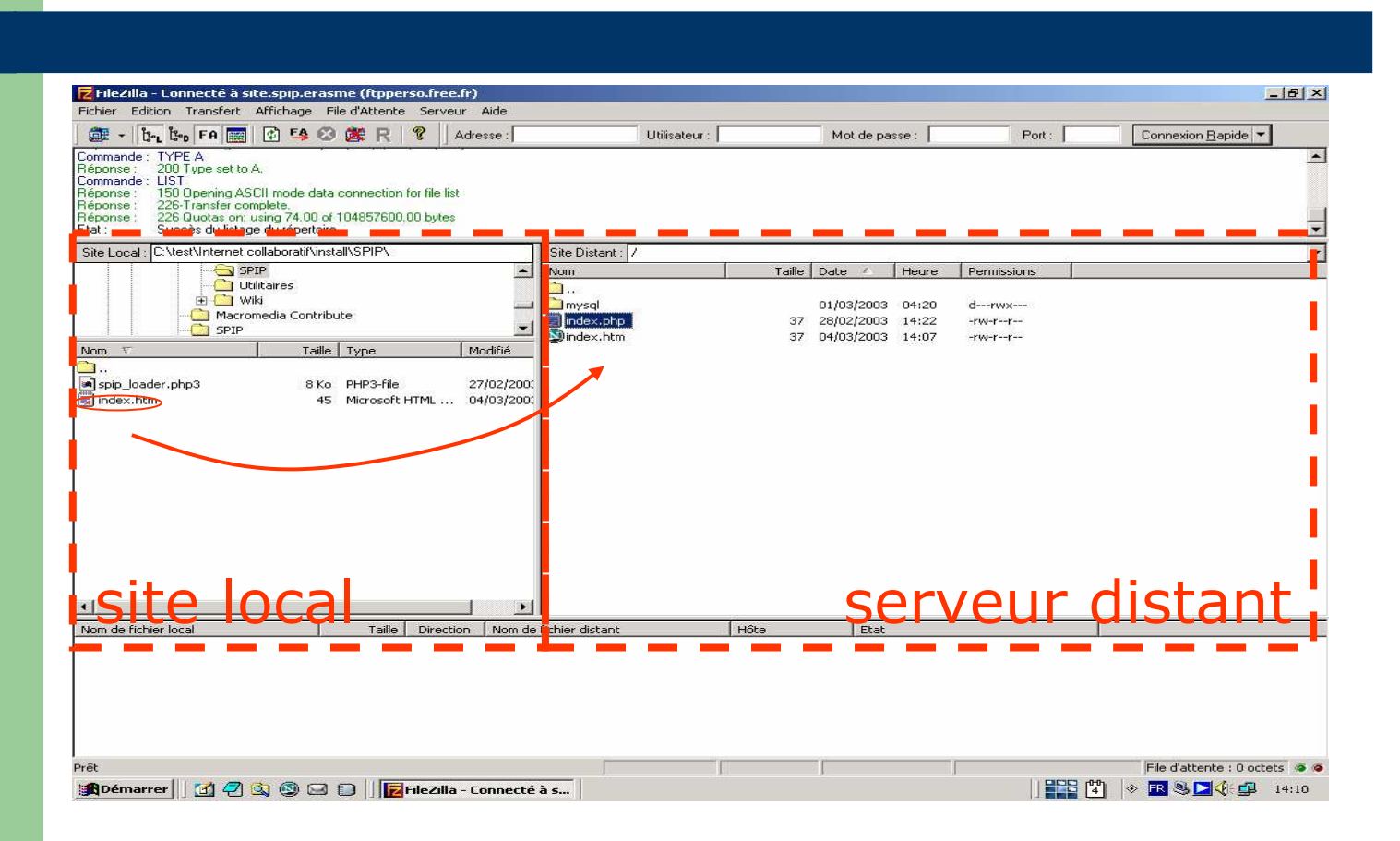

## TP2 : activer et configurer un compte d'hébergement

### Voir document joint

## TP3 : installer et utiliser un client FTP

### Voir document joint

## **Le webmastering**

- Concevoir son site
- Le créer
- **•** Trouver un hébergeur
- Le mettre en ligne
- Le faire connaître
- Le mettre à jour
- **·** Intérêt d'être plusieurs webmasters
- Difficulté d'intervenir en parallèle sur les tâches de mise à jour

# **Limites des sites statiques**

- Obligation de modifier manuellement chacune des pages (maintenance difficile).
- Impossibilité de stocker des données renvoyées par les visiteurs (formulaires) dans une BDD.
- Impossibilité de générer des pages dynamiquement<br>selon les entrées de la base de données. selon les entrées de la base de données.
- Impossibilité de renvoyer une page personnalisée<br>
en fonction des visiteurs (sauf cookies). en fonction des visiteurs (sauf cookies).
- Exemples :
	- <u>http://www.ville-asnieres-sur-oise.fr/</u>
	- <u>http://www.aloline.com/</u>

## **Solution proposée par les pages dynamiques**

- Possibilité de générer des pages Web dynamiquement au niveau du serveur.
- **Possibilité de stocker des données au niveau du<br>Serveur Web (Base De Donnée)** serveur Web (Base De Donnée).BDD

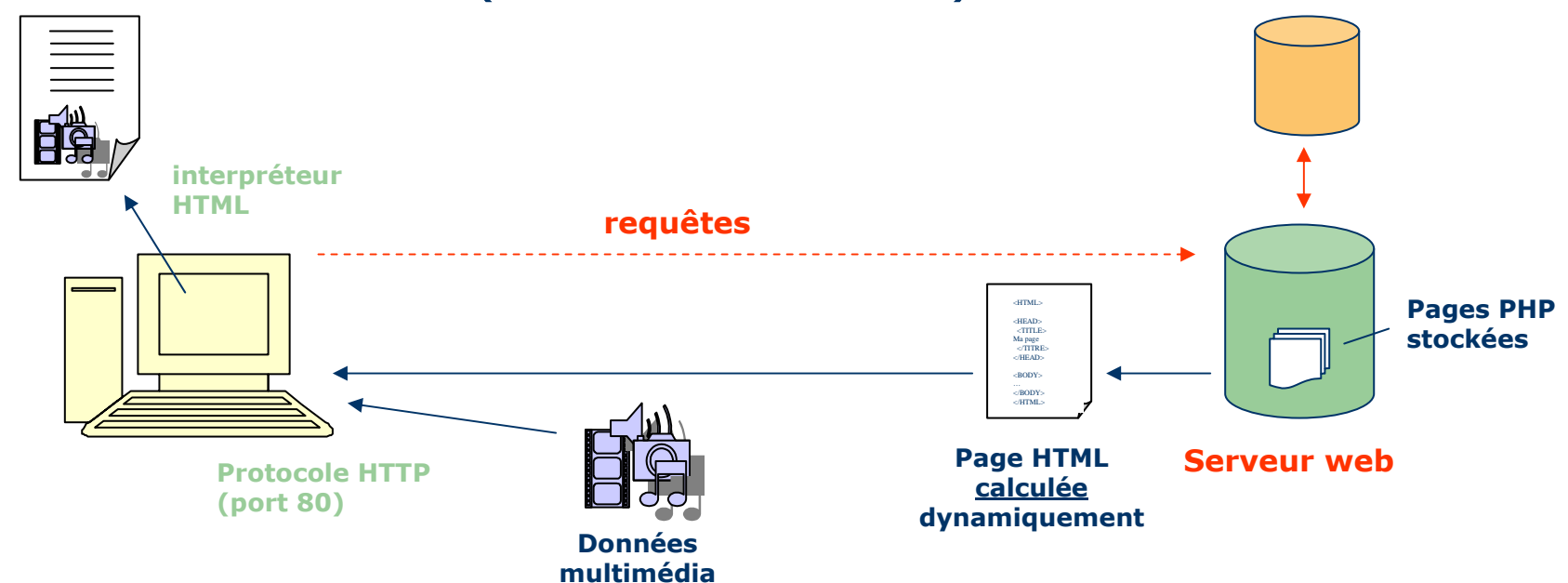

# **Exemple de sites dynamiques**

- $\bullet$  Petites annonces (gestion de plusieurs critères de sélection)
	- www.bonjour.fr
- Agenda partagé
	- http://fr.calendar.yahoo.com/,,,/ ?
- 0 Réservation de billets de train
	- www.voyages-sncf.com
- 0 Commerce électronique (gestion du stock, du chariot, du paiement, des préférences utilisateurs)
	- http://www.ldlc.fr/
- Hébergement d'un compte mail en ligne
	- www.imp.free.fr

## **Les langages dynamiques**

- Langages de programmation : CGI, ASP, PHP, JSP.
- La gestion des BDD : mySQL, Oracle, dbase, Sybase.

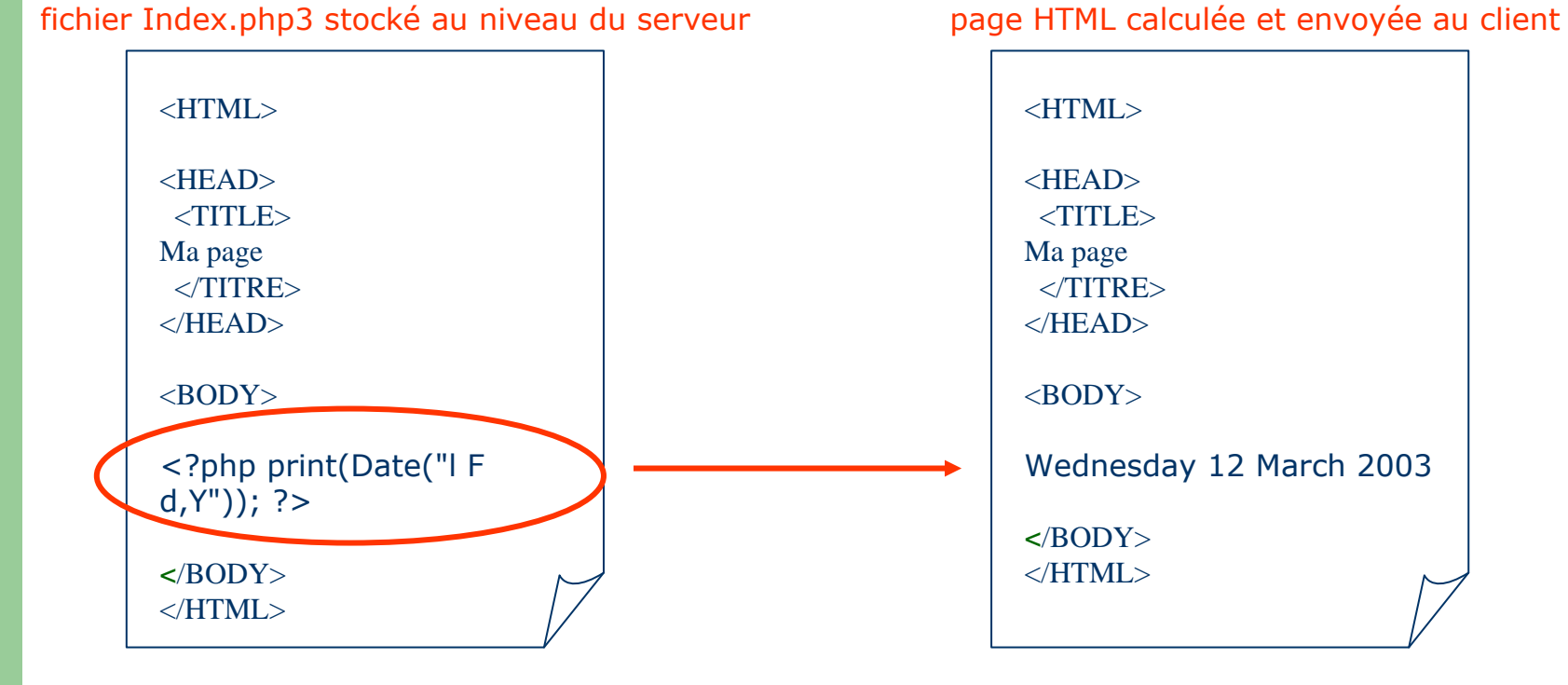

## TP4 : quelques scripts en PHP

### Voir document joint

# Les nouveaux outils de publication Internet

### les sites :

- –dynamiques
- –– contributifs
- –systèmes d'aide à la publication (CMS)
- opensource